# Insert Manually a Song Available on the Forum

In this tutorial we'll be importing in FF3us a song that is already in FF6 music format. There is no need for musical knowledge to be able to complete the following steps. The only things that will help is being familiar with the hexadecimal system as well as some basic ROM hacking knowledge like what is an offset, the difference between an absolute and hirom offset and how to use an hex editor.

## 1. Getting the file and tool

We'll be using the FFIV song "The Prologue" from our Song Database. The other thing you will need is a hex editor. There are many you can choose from but I'd suggest one that has a copy selection, paste-write and paste-insert functionalities. One good all purpose hex editor is HxD and this is what has been used to take the screenshots below.

### 2. Files we will be importing

Extract the files from **FF4\_prologue.7z** and you will see the following files:

| Name              | Date modified      | Туре            | Size  |
|-------------------|--------------------|-----------------|-------|
| Ø prologue.spc    | 2015-01-31 12:01   | Chipamp SNES Ch | 65 KB |
| prologue_DATA.bin | 2015-01-30 12:39   | BIN File        | 2 KB  |
| prologue_INST.bin | 2015-01-29 7:34 PM | BIN File        | 1 KB  |
|                   |                    |                 |       |

prologue.spc is the song in SNES format. Those can be played with a SPC player or with winamp and a plug-in. For more info on SPC file and how to play them, use Google or check the great extracted music tutorial at FantasyAnime.com. prologue DATA.bin and prologue INST.bin are two binary files, the first has the music data in FF6 format and the other the instruments used in the song. The DATA and INST files do not contain instrument samples, those are in the game.

All songs in our song database have the three same files. Some songs, mostly done by tsushiy and having a samll "p" next to their title need the instrument patch, available in the same thread. This patch install new BRR samples in the game, giving access to a wider range of instruments to use in songs. Some songs instrument file use those added instruments. This is not the case of our prologue song.

# 3. Choosing the right spot

The first thing that you have to ask yourself is \*"do I want to replace an existing song or expand the number of existing songs?"\* If you only want to replace a existing song you can skip to section 4. To expand the number of songs there are few thing to do. First you have to move the \$C53E96-\$C53F94 song pointers block because there is no room to add an extra one. To find a spot in non-expanded ROM, you can look here. The offsets in this list take in account the ROM header though while my whole tutorial assume you have a headerless ROM, so substract 0x200 from the offset you choose. You can also expand your ROM and put the pointers in the \$FX banks.

I decided for the example to take the \$EEAF01 spot, which has 767 free bytes, which is more than enough. As shown in the image below, I select with the mouse the pointer block, I do **Ctrl+c**, **Ctrl+g** to enter my destination (you can scroll a long time for the same result) and then **Right-Click→Paste write**. Now let's say I would put my song at \$F30540 in expanded ROM, I would type **40 05 F3** at \$EEB0000 (see right picture). As you have guessed pointers are always inverted whether they are two or three bytes long. As for the old pointer data copied, you can blank with 00 or FF all the data since you moved it, giving you room for other things if needed.

| Offset(h)                                                                                                    | 00                                                                                                    | 01                                                                                                 | 02                                                                                                 | 03                                                                                                    | 04                                                                                                 | 05                                                                                                 | 06                                                                                                 | 07                                                                                                 | 08                                                                                                 | 09                                                                                                 | 0A                                                                                                 | 0B                                                                                           | 0C                                                                                                    | 0D                                                                                                 | 0E                                                                                                 | OF                                                                                           |
|----------------------------------------------------------------------------------------------------|----------------------------------------------------------------------------------------------------|----------------------------------------------------------------------------------------------------|----------------------------------------------------------------------------------------------------|----------------------------------------------------------------------------------------------------|----------------------------------------------------------------------------------------------------|----------------------------------------------------------------------------------------------------|----------------------------------------------------------------------------------------------------|----------------------------------------------------------------------------------------------------|----------------------------------------------------------------------------------------------------|----------------------------------------------------------------------------------------------------|----------------------------------------------------------------------------------------------------|----------------------------------------------------------------------------------------------|----------------------------------------------------------------------------------------------------|----------------------------------------------------------------------------------------------------|----------------------------------------------------------------------------------------------------|----------------------------------------------------------------------------------------------|
| 00053E80                                                                                                    | FF                                                                                                    | E0                                                                                                 | FF                                                                                                 | EO                                                                                                    | FF                                                                                                 | ΕO                                                                                                 | FF                                                                                                 | E0                                                                                                 | FF                                                                                                 | E0                                                                                                 | FF                                                                                                 | E0                                                                                           | FF                                                                                                    | E0                                                                                                 | FF                                                                                                 | EO                                                                                           |
| 00053E90                                                                                                    | FF                                                                                                    | E0                                                                                                 | FF                                                                                                 | EC                                                                                                    | FF                                                                                                 | ΕO                                                                                                 | 7A                                                                                                 | 5C                                                                                                 | C8                                                                                                 | A0                                                                                                 | 5C                                                                                                 | C8                                                                                           | DB                                                                                                    | 83                                                                                                 | C9                                                                                                 | 9D                                                                                           |
| 00053EA0                                                                                                    | В4                                                                                                    | C8                                                                                                 | 82                                                                                                 | C8                                                                                                    | C8                                                                                                 | 1E                                                                                                 | 64                                                                                                 | C8                                                                                                 | 33                                                                                                 | 67                                                                                                 | С8                                                                                                 | 69                                                                                           | 6D                                                                                                    | C8                                                                                                 | C5                                                                                                 | 70                                                                                           |
| 00053EB0                                                                                                    | C8                                                                                                    | BF                                                                                                 | 74                                                                                                 | C8                                                                                                    | F8                                                                                                 | 78                                                                                                 | C8                                                                                                 | AF                                                                                                 | 7C                                                                                                 | C8                                                                                                 | 28                                                                                                 | 80                                                                                           | C8                                                                                                    | 38                                                                                                 | 84                                                                                                 | C8                                                                                           |
| 00053EC0                                                                                                    | 9A                                                                                                    | 88                                                                                                 | C8                                                                                                 | ED                                                                                                    | 8B                                                                                                 | C8                                                                                                 | 56                                                                                                 | 8F                                                                                                 | C8                                                                                                 | 6F                                                                                                 | 95                                                                                                 | C8                                                                                           | 29                                                                                                    | 98                                                                                                 | C8                                                                                                 | 62                                                                                           |
| 00053ED0                                                                                                    | 9B                                                                                                    | C8                                                                                                 | D4                                                                                                 | A5                                                                                                    | C8                                                                                                 | 36                                                                                                 | $^{\rm AD}$                                                                                        | C8                                                                                                 | в8                                                                                                 | В7                                                                                                 | C8                                                                                                 | E8                                                                                           | BF                                                                                                    | C8                                                                                                 | 4C                                                                                                 | C2                                                                                           |
| 00053EE0                                                                                                    | C8                                                                                                    | C1                                                                                                 | CE                                                                                                 | C8                                                                                                    | 30                                                                                                 | DЗ                                                                                                 | C8                                                                                                 | 56                                                                                                 | DA                                                                                                 | C8                                                                                                 | BF                                                                                                 | DD                                                                                           | C8                                                                                                    | 6B                                                                                                 | E1                                                                                                 | C8                                                                                           |
| 00053EF0                                                                                                    | 57                                                                                                    | EЗ                                                                                                 | C8                                                                                                 | E2                                                                                                    | EЗ                                                                                                 | C8                                                                                                 | 48                                                                                                 | EA                                                                                                 | C8                                                                                                 | A6                                                                                                 | EF                                                                                                 | C8                                                                                           | 72                                                                                                    | F4                                                                                                 | C8                                                                                                 | 15                                                                                           |
| 00053F00                                                                                                    | FA                                                                                                    | C8                                                                                                 | 43                                                                                                 | FE                                                                                                    | C8                                                                                                 | 4B                                                                                                 | 05                                                                                                 | C9                                                                                                 | E 9                                                                                                | 05                                                                                                 | C9                                                                                                 | 66                                                                                           | 0A                                                                                                    | C9                                                                                                 | В6                                                                                                 | 90                                                                                           |
| 00053F10                                                                                                    | C9                                                                                                    | A2                                                                                                 | 93                                                                                                 | C9                                                                                                    | 9C                                                                                                 | 14                                                                                                 | C9                                                                                                 | 14                                                                                                 | 8E                                                                                                 | C9                                                                                                 | 5F                                                                                                 | 97                                                                                           | C9                                                                                                    | 4C                                                                                                 | 1A                                                                                                 | C9                                                                                           |
| 00053F20                                                                                                    | DD                                                                                                    | 1E                                                                                                 | C9                                                                                                 | 8F                                                                                                    | 26                                                                                                 | C9                                                                                                 | 97                                                                                                 | 29                                                                                                 | C9                                                                                                 | 0B                                                                                                 | 2E                                                                                                 | C9                                                                                           | 58                                                                                                    | 32                                                                                                 | C9                                                                                                 | FF                                                                                           |
| 00053F30                                                                                                    | 37                                                                                                    | C9                                                                                                 | AE                                                                                                 | ЗF                                                                                                    | C9                                                                                                 | 65                                                                                                 | 44                                                                                                 | C9                                                                                                 | В3                                                                                                 | 4A                                                                                                 | C9                                                                                                 | 6F                                                                                           | 4D                                                                                                    | C9                                                                                                 | 16                                                                                                 | 53                                                                                           |
| 00053F40                                                                                                    | C9                                                                                                    | DB                                                                                                 | 53                                                                                                 | C9                                                                                                    | C5                                                                                                 | 54                                                                                                 | C9                                                                                                 | 57                                                                                                 | 55                                                                                                 | C9                                                                                                 | C9                                                                                                 | 62                                                                                           | C9                                                                                                    | CD                                                                                                 | 63                                                                                                 | C9                                                                                           |
| 00053F50                                                                                                    | 03                                                                                                    | 69                                                                                                 | C9                                                                                                 | 6E                                                                                                    | 6A                                                                                                 | C9                                                                                                 | 19                                                                                                 | 6B                                                                                                 | C9                                                                                                 | C2                                                                                                 | 6B                                                                                                 | C9                                                                                           | DA                                                                                                    | 70                                                                                                 | C9                                                                                                 | C9                                                                                           |
| 00053F60                                                                                                    | 71                                                                                                    | C9                                                                                                 | 06                                                                                                 | 7A                                                                                                    | C9                                                                                                 | EB                                                                                                 | 7C                                                                                                 | C9                                                                                                 | 7C                                                                                                 | 7F                                                                                                 | C9                                                                                                 | 42                                                                                           | 88                                                                                                    | C9                                                                                                 | 99                                                                                                 | 8C                                                                                           |
| 00053F70                                                                                                    | C9                                                                                                    | E8                                                                                                 | 8C                                                                                                 | C9                                                                                                    | 85                                                                                                 | 8D                                                                                                 | C9                                                                                                 | DF                                                                                                 | 97                                                                                                 | C9                                                                                                 | BF                                                                                                 | 9D                                                                                           | C9                                                                                                    | 4 F                                                                                                | A2                                                                                                 | C9                                                                                           |
| 00053F80                                                                                                    | D8                                                                                                    | AЗ                                                                                                 | C9                                                                                                 | 51                                                                                                    | AC                                                                                                 | C9                                                                                                 | 9F                                                                                                 | AE                                                                                                 | C9                                                                                                 | 7A                                                                                                 | 5C                                                                                                 | C8                                                                                           | В9                                                                                                    | В9                                                                                                 | C9                                                                                                 | F9                                                                                           |
| 00053F90                                                                                                    | BА                                                                                                    | C9                                                                                                 | ЗF                                                                                                 | DF                                                                                                    | C9                                                                                                 | 00                                                                                                 | 00                                                                                                 | 00                                                                                                 | 00                                                                                                 | 00                                                                                                 | 00                                                                                                 | 00                                                                                           | 00                                                                                                    | 00                                                                                                 | 00                                                                                                 | 00                                                                                           |
| 00053FA0                                                                                                    | 00                                                                                                    | 00                                                                                                 | 00                                                                                                 | 00                                                                                                    | 00                                                                                                 | 00                                                                                                 | 00                                                                                                 | 00                                                                                                 | 00                                                                                                 | 00                                                                                                 | 00                                                                                                 | 00                                                                                           | 00                                                                                                    | 00                                                                                                 | 00                                                                                                 | 00                                                                                           |
|                                                                                                    |                                                                                                    |                                                                                                    |                                                                                                    |                                                                                                    |                                                                                                    |                                                                                                    |                                                                                                    |                                                                                                    |                                                                                                    |                                                                                                    |                                                                                                    |                                                                                              |                                                                                                    |                                                                                                    |                                                                                                    |                                                                                              |
|                                                                                                    |                                                                                                    |                                                                                                    |                                                                                                    |                                                                                                    |                                                                                                    |                                                                                                    |                                                                                                    |                                                                                                    |                                                                                                    |                                                                                                    |                                                                                                    |                                                                                              |                                                                                                    |                                                                                                    |                                                                                                    |                                                                                              |
|                                                                                                    |                                                                                                    |                                                                                                    |                                                                                                    |                                                                                                    |                                                                                                    |                                                                                                    |                                                                                                    |                                                                                                    |                                                                                                    |                                                                                                    |                                                                                                    |                                                                                              |                                                                                                    |                                                                                                    |                                                                                                    |                                                                                              |
| Offset(h)                                                                                                    | 00                                                                                                    | 01                                                                                                 | 02                                                                                                 | 03                                                                                                    | 04                                                                                                 | 05                                                                                                 | 06                                                                                                 | 07                                                                                                 | 08                                                                                                 | 09                                                                                                 | 0A                                                                                                 | 0B                                                                                           | 0C                                                                                                    | OD                                                                                                 | 0E                                                                                                 | OF                                                                                           |
| Offset(h)<br>002EAEF0                                                                                                    | 00<br>A9                                                                                                    | 01<br>D0                                                                                           | 02<br>50                                                                                           | 03<br>8F                                                                                                 | 04<br>5C                                                                                           | 05<br>B8                                                                                           | 06<br>7E                                                                                           | 07<br>A9                                                                                           | 08<br>90                                                                                           | 09<br>E0                                                                                           | 0A<br>8F                                                                                           | 0B<br>5E                                                                                     | 0C<br>B8                                                                                                    | 0D<br>7E                                                                                           | 0E<br>E2                                                                                           | 0F<br>20                                                                                     |
|                                                                                                    |                                                                                                    |                                                                                                    |                                                                                                    |                                                                                                    |                                                                                                    |                                                                                                    |                                                                                                    |                                                                                                    |                                                                                                    |                                                                                                    |                                                                                                    |                                                                                              |                                                                                                    |                                                                                                    |                                                                                                    |                                                                                              |
| 002EAEF0                                                                                                    | A9                                                                                                    | DO                                                                                                 | 50                                                                                                 | 8F                                                                                                    | 5C                                                                                                 | B8                                                                                                 | 7E                                                                                                 | A9                                                                                                 | 90                                                                                                 | EO                                                                                                 | 8F                                                                                                 | 5E                                                                                           | B8                                                                                                    | 7E                                                                                                 | E2                                                                                                 | 20                                                                                           |
| 002EAEF0<br>002EAF00                                                                                                    | A9<br>60                                                                                                    | D0<br>7A                                                                                           | 50<br>5C                                                                                           | 8F<br>C8                                                                                                 | 5C<br>A0                                                                                           | B8<br>5C                                                                                           | 7E<br>C8                                                                                           | A9<br>DB                                                                                           | 90<br>83                                                                                           | E0<br>C9                                                                                           | 8F<br>9D                                                                                           | 5E<br>B4                                                                                     | B8<br>C8                                                                                                    | 7E<br>82                                                                                           | E2<br>C8                                                                                           | 20<br>C8                                                                                     |
| 002EAEF0<br>002EAF00<br>002EAF10                                                                                                    | A9<br>60<br>1E                                                                                                    | D0<br>7A<br>64                                                                                     | 50<br>5C<br>C8                                                                                     | 8F<br>C8<br>33                                                                                           | 5C<br>A0<br>67                                                                                     | B8<br>5C<br>C8                                                                                     | 7E<br>C8<br>69                                                                                     | A9<br>DB<br>6D                                                                                     | 90<br>83<br>C8                                                                                     | E0<br>C9<br>C5                                                                                     | 8F<br>9D<br>70                                                                                     | 5E<br>B4<br>C8                                                                               | B8<br>C8<br>BF                                                                                                 | 7E<br>82<br>74                                                                                     | E2<br>C8<br>C8                                                                                     | 20<br>C8<br>F8                                                                               |
| 002EAEF0<br>002EAF00<br>002EAF10<br>002EAF10                                                                                                    | A9<br>60<br>1E<br>78                                                                                                    | D0<br>7A<br>64<br>C8                                                                               | 50<br>5C<br>C8<br>AF                                                                               | 8F<br>C8<br>33<br>7C                                                                                     | 5C<br>A0<br>67<br>C8                                                                               | B8<br>5C<br>C8<br>28                                                                               | 7E<br>C8<br>69<br>80                                                                               | A9<br>DB<br>6D<br>C8                                                                               | 90<br>83<br>C8<br>38                                                                               | E0<br>C9<br>C5<br>84                                                                               | 8F<br>9D<br>70<br>C8                                                                               | 5E<br>B4<br>C8<br>9A                                                                         | B8<br>C8<br>BF<br>88                                                                                           | 7E<br>82<br>74<br>C8                                                                               | E2<br>C8<br>C8<br>ED                                                                               | 20<br>C8<br>F8<br>8B                                                                         |
| 002EAEF0<br>002EAF00<br>002EAF10<br>002EAF20<br>002EAF30                                                                                                    | A9<br>60<br>1E<br>78<br>C8                                                                                                    | D0<br>7A<br>64<br>C8<br>56                                                                         | 50<br>5C<br>C8<br>AF<br>8F                                                                         | 8F<br>C8<br>33<br>7C<br>C8                                                                               | 5C<br>A0<br>67<br>C8<br>6F                                                                         | B8<br>5C<br>C8<br>28<br>95                                                                         | 7E<br>C8<br>69<br>80<br>C8                                                                         | A9<br>DB<br>6D<br>C8<br>29                                                                         | 90<br>83<br>C8<br>38<br>98                                                                         | E0<br>C9<br>C5<br>84<br>C8                                                                         | 8F<br>9D<br>70<br>C8<br>62                                                                         | 5E<br>B4<br>C8<br>9A<br>9B                                                                   | B8<br>C8<br>BF<br>88<br>C8                                                                                     | 7E<br>82<br>74<br>C8<br>D4                                                                         | E2<br>C8<br>C8<br>ED<br>A5                                                                         | 20<br>C8<br>F8<br>8B<br>C8                                                                   |
| 002EAEF0<br>002EAF00<br>002EAF10<br>002EAF20<br>002EAF30<br>002EAF30                                                                                                    | A9<br>60<br>1E<br>78<br>C8<br>36                                                                                                    | D0<br>7A<br>64<br>C8<br>56<br>AD                                                                   | 50<br>5C<br>C8<br>AF<br>8F<br>C8                                                                   | 8F<br>C8<br>33<br>7C<br>C8<br>B8                                                                         | 5C<br>A0<br>67<br>C8<br>6F<br>B7                                                                   | B8<br>5C<br>C8<br>28<br>95<br>C8                                                                   | 7E<br>C8<br>69<br>80<br>C8<br>E8                                                                   | A9<br>DB<br>6D<br>C8<br>29<br>BF                                                                   | 90<br>83<br>C8<br>38<br>98<br>C8                                                                   | E0<br>C9<br>C5<br>84<br>C8<br>4C                                                                   | 8F<br>9D<br>70<br>C8<br>62<br>C2                                                                   | 5E<br>B4<br>C8<br>9A<br>9B<br>C8                                                             | B8<br>C8<br>BF<br>88<br>C8<br>C1                                                                               | 7E<br>82<br>74<br>C8<br>D4<br>CE                                                                   | E2<br>C8<br>C8<br>ED<br>A5<br>C8                                                                   | 20<br>C8<br>F8<br>8B<br>C8<br>30                                                             |
| 002EAEF0<br>002EAF00<br>002EAF10<br>002EAF20<br>002EAF30<br>002EAF40<br>002EAF50                                                                                                    | A9<br>60<br>1E<br>78<br>C8<br>36<br>D3                                                                                                    | D0<br>7A<br>64<br>C8<br>56<br>AD<br>C8                                                             | 50<br>5C<br>C8<br>AF<br>8F<br>C8<br>56                                                             | 8F<br>C8<br>33<br>7C<br>C8<br>B8<br>DA                                                                   | 5C<br>A0<br>67<br>C8<br>6F<br>B7<br>C8                                                             | 88<br>5C<br>C8<br>28<br>95<br>C8<br>BF                                                             | 7E<br>C8<br>69<br>80<br>C8<br>E8<br>DD                                                             | A9<br>DB<br>6D<br>C8<br>29<br>BF<br>C8                                                             | 90<br>83<br>C8<br>38<br>98<br>C8<br>6B                                                             | E0<br>C9<br>C5<br>84<br>C8<br>4C<br>E1                                                             | 8F<br>9D<br>70<br>C8<br>62<br>C2<br>C8                                                             | 5E<br>B4<br>C8<br>9A<br>9B<br>C8<br>57                                                       | 88<br>C8<br>BF<br>88<br>C8<br>C1<br>E3                                                                         | 7E<br>82<br>74<br>C8<br>D4<br>CE<br>C8                                                             | E2<br>C8<br>C8<br>ED<br>A5<br>C8<br>E2                                                             | 20<br>C8<br>F8<br>8B<br>C8<br>30<br>E3                                                       |
| 002EAEF0<br>002EAF00<br>002EAF10<br>002EAF20<br>002EAF30<br>002EAF40<br>002EAF50<br>002EAF60                                                                                                    | A9<br>60<br>1E<br>78<br>C8<br>36<br>D3<br>C8                                                                                                    | D0<br>7A<br>64<br>C8<br>56<br>AD<br>C8<br>48                                                       | 50<br>5C<br>C8<br>AF<br>8F<br>C8<br>56<br>EA                                                       | 8F<br>C8<br>33<br>7C<br>C8<br>B8<br>DA<br>C8                                                             | 5C<br>A0<br>67<br>C8<br>6F<br>B7<br>C8<br>A6                                                       | B8<br>5C<br>C8<br>28<br>95<br>C8<br>BF<br>EF                                                       | 7E<br>C8<br>69<br>80<br>C8<br>E8<br>DD<br>C8                                                       | A9<br>DB<br>6D<br>C8<br>29<br>BF<br>C8<br>72<br>0A<br>C9                                           | 90<br>83<br>C8<br>38<br>98<br>C8<br>6B<br>F4                                                       | E0<br>C9<br>C5<br>84<br>C8<br>4C<br>E1<br>C8                                                       | 8F<br>9D<br>70<br>C8<br>62<br>C2<br>C8<br>15                                                       | 5E<br>B4<br>9A<br>9B<br>C8<br>57<br>FA                                                       | B8<br>C8<br>BF<br>88<br>C8<br>C1<br>E3<br>C8                                                                   | 7E<br>82<br>74<br>C8<br>D4<br>CE<br>C8<br>43                                                       | E2<br>C8<br>C8<br>ED<br>A5<br>C8<br>E2<br>FE                                                       | 20<br>C8<br>F8<br>8B<br>C8<br>30<br>E3<br>C8                                                 |
| 002EAEF0<br>002EAF00<br>002EAF10<br>002EAF20<br>002EAF30<br>002EAF40<br>002EAF50<br>002EAF60<br>002EAF70                                                                                                 | A9<br>60<br>1E<br>78<br>C8<br>36<br>D3<br>C8<br>4B                                                                                                    | D0<br>7A<br>64<br>C8<br>56<br>AD<br>C8<br>48<br>05                                                 | 50<br>5C<br>C8<br>AF<br>8F<br>C8<br>56<br>EA<br>C9                                                 | 8F<br>C8<br>33<br>7C<br>C8<br>B8<br>DA<br>C8<br>E9                                                       | 5C<br>A0<br>67<br>C8<br>6F<br>B7<br>C8<br>A6<br>05                                                 | B8<br>5C<br>C8<br>28<br>95<br>C8<br>BF<br>EF<br>C9                                                 | 7E<br>C8<br>69<br>80<br>C8<br>E8<br>DD<br>C8<br>66                                                 | A9<br>DB<br>6D<br>C8<br>29<br>BF<br>C8<br>72<br>0A                                                 | 90<br>83<br>C8<br>38<br>98<br>C8<br>6B<br>F4<br>C9                                                 | E0<br>C9<br>C5<br>84<br>C8<br>4C<br>E1<br>C8<br>B6<br>1A<br>C9                                     | 8F<br>9D<br>70<br>C8<br>62<br>C2<br>C2<br>C8<br>15<br>90                                           | 5E<br>B4<br>C8<br>9A<br>9B<br>C8<br>57<br>FA<br>C9                                           | B8<br>C8<br>BF<br>88<br>C8<br>C1<br>E3<br>C8<br>A2                                                             | 7E<br>82<br>74<br>C8<br>D4<br>CE<br>C8<br>43<br>93                                                 | E2<br>C8<br>C8<br>ED<br>A5<br>C8<br>E2<br>FE<br>C9                                                 | 20<br>C8<br>F8<br>8B<br>C8<br>30<br>E3<br>C8<br>9C                                           |
| 002EAEF0<br>002EAF00<br>002EAF10<br>002EAF20<br>002EAF30<br>002EAF40<br>002EAF50<br>002EAF60<br>002EAF70<br>002EAF80                                                                                     | A9<br>60<br>1E<br>78<br>C8<br>36<br>D3<br>C8<br>4B<br>14                                                                                                    | D0<br>7A<br>64<br>C8<br>56<br>AD<br>C8<br>48<br>05<br>C9                                           | 50<br>5C<br>C8<br>AF<br>8F<br>C8<br>56<br>EA<br>C9<br>14                                           | 8F<br>C8<br>33<br>7C<br>C8<br>B8<br>DA<br>C8<br>E9<br>8E                                                 | 5C<br>A0<br>67<br>C8<br>6F<br>B7<br>C8<br>A6<br>05<br>C9                                           | B8<br>5C<br>28<br>95<br>C8<br>BF<br>EF<br>C9<br>5F                                                 | 7E<br>C8<br>69<br>80<br>C8<br>E8<br>DD<br>C8<br>66<br>97                                           | A9<br>DB<br>6D<br>C8<br>29<br>BF<br>C8<br>72<br>0A<br>C9                                           | 90<br>83<br>C8<br>38<br>98<br>C8<br>6B<br>F4<br>C9<br>4C                                           | E0<br>C9<br>C5<br>84<br>C8<br>4C<br>E1<br>C8<br>B6<br>1A                                           | 8F<br>9D<br>70<br>C8<br>62<br>C2<br>C8<br>15<br>90<br>C9                                           | 5E<br>B4<br>9A<br>9B<br>C8<br>57<br>FA<br>C9<br>DD                                           | B8<br>C8<br>BF<br>88<br>C8<br>C1<br>E3<br>C8<br>A2<br>1E                                                       | 7E<br>82<br>74<br>C8<br>D4<br>CE<br>C8<br>43<br>93<br>C9                                           | E2<br>C8<br>ED<br>A5<br>C8<br>E2<br>FE<br>C9<br>8F                                                 | 20<br>C8<br>F8<br>8B<br>C8<br>30<br>E3<br>C8<br>9C<br>26                                     |
| 002EAEF0<br>002EAF00<br>002EAF10<br>002EAF20<br>002EAF30<br>002EAF40<br>002EAF50<br>002EAF60<br>002EAF70<br>002EAF80<br>002EAF90<br>002EAF90<br>002EAF80                                                 | A9<br>60<br>1E<br>78<br>C8<br>36<br>D3<br>C8<br>4B<br>14<br>C9<br>65<br>54                                                                                  | D0<br>7A<br>64<br>C8<br>56<br>AD<br>C8<br>48<br>05<br>C9<br>97<br>44<br>C9                         | 50<br>5C<br>C8<br>AF<br>C8<br>56<br>EA<br>C9<br>14<br>29<br>C9<br>57                               | 8F<br>C8<br>33<br>7C<br>C8<br>B8<br>DA<br>C8<br>E9<br>8E<br>C9<br>B3<br>55                               | 5C<br>A0<br>67<br>C8<br>6F<br>B7<br>C8<br>A6<br>05<br>C9<br>0B<br>4A<br>C9                         | 88<br>5C<br>C8<br>28<br>95<br>C8<br>BF<br>EF<br>C9<br>5F<br>2E<br>C9<br>C9                         | 7E<br>C8<br>69<br>80<br>C8<br>E8<br>DD<br>C8<br>66<br>97<br>C9<br>6F<br>62                         | A9<br>DB<br>6D<br>C8<br>29<br>BF<br>C8<br>72<br>0A<br>C9<br>58<br>4D<br>C9                         | 90<br>83<br>C8<br>38<br>98<br>C8<br>6B<br>F4<br>C9<br>4C<br>32<br>C9<br>CD                         | E0<br>C9<br>C5<br>84<br>C8<br>4C<br>E1<br>C8<br>B6<br>1A<br>C9<br>16<br>63                         | 8F<br>9D<br>70<br>C8<br>62<br>C2<br>C2<br>C8<br>15<br>90<br>C9<br>FF<br>53<br>C9                   | 5E<br>B4<br>C8<br>9A<br>9B<br>C8<br>57<br>FA<br>C9<br>DD<br>37<br>C9<br>03                   | B8<br>C8<br>BF<br>88<br>C8<br>C1<br>E3<br>C8<br>A2<br>1E<br>C9<br>DB<br>69                                     | 7E<br>82<br>74<br>C8<br>D4<br>CE<br>C8<br>43<br>93<br>C9<br>AE<br>53<br>C9                         | E2<br>C8<br>C8<br>ED<br>A5<br>C8<br>E2<br>FE<br>C9<br>8F<br>3F<br>C9<br>6E                         | 20<br>C8<br>F8<br>8B<br>C8<br>30<br>E3<br>C8<br>9C<br>26<br>C9<br>C5<br>6A                   |
| 002EAEF0<br>002EAF00<br>002EAF10<br>002EAF20<br>002EAF30<br>002EAF40<br>002EAF50<br>002EAF60<br>002EAF70<br>002EAF80<br>002EAF80<br>002EAF80<br>002EAF80<br>002EAF80<br>002EAF80                         | A9<br>60<br>1E<br>78<br>8<br>8<br>60<br>1E<br>78<br>8<br>63<br>03<br>03<br>03<br>03<br>03<br>03<br>03<br>03<br>04<br>03<br>04<br>05<br>54<br>05<br>54<br>09 | D0<br>7A<br>64<br>C8<br>56<br>AD<br>C8<br>48<br>05<br>C9<br>97<br>44<br>C9<br>19                   | 50<br>5C<br>C8<br>AF<br>8F<br>C8<br>56<br>EA<br>C9<br>14<br>29<br>C9<br>57<br>6B                   | 8F<br>C8<br>33<br>7C<br>C8<br>B8<br>DA<br>C8<br>E9<br>8E<br>C9<br>B3<br>55<br>C9                         | 5C<br>A0<br>67<br>C8<br>6F<br>B7<br>C8<br>A6<br>05<br>C9<br>0B<br>4A<br>C9<br>C2                   | B8<br>5C<br>28<br>95<br>C8<br>BF<br>EF<br>C9<br>5F<br>2E<br>C9<br>6B                               | 7E<br>C8<br>69<br>80<br>C8<br>E8<br>DD<br>C8<br>66<br>97<br>C9<br>6F<br>62<br>C9                   | A9<br>DB<br>6D<br>C8<br>29<br>BF<br>C8<br>72<br>0A<br>C9<br>58<br>4D<br>C9<br>DA                   | 90<br>83<br>C8<br>38<br>98<br>C8<br>6B<br>F4<br>C9<br>4C<br>32<br>C9<br>CD<br>70                   | E0<br>C9<br>C5<br>84<br>C8<br>4C<br>E1<br>C8<br>B6<br>1A<br>C9<br>16<br>63<br>C9                   | 8F<br>9D<br>70<br>C8<br>62<br>C2<br>C8<br>15<br>90<br>C9<br>FF<br>53<br>C9<br>C9                   | 5E<br>B4<br>9A<br>9B<br>C8<br>57<br>FA<br>C9<br>DD<br>37<br>C9<br>03<br>71                   | B8<br>C8<br>BF<br>88<br>C1<br>E3<br>C8<br>A2<br>1E<br>C9<br>DB<br>69<br>C9                                     | 7E<br>82<br>74<br>C8<br>D4<br>CE<br>C8<br>43<br>93<br>C9<br>AE<br>53<br>C9<br>06                   | E2<br>C8<br>ED<br>A5<br>C8<br>E2<br>FE<br>C9<br>8F<br>3F<br>C9<br>6E<br>7A                         | 20<br>C8<br>F8<br>8B<br>C8<br>30<br>E3<br>C8<br>9C<br>C8<br>9C<br>C9<br>C5<br>6A<br>C9       |
| 002EAEF0<br>002EAF00<br>002EAF10<br>002EAF20<br>002EAF30<br>002EAF40<br>002EAF50<br>002EAF60<br>002EAF70<br>002EAF80<br>002EAF90<br>002EAF80<br>002EAF80<br>002EAF80<br>002EAF00                         | A9<br>60<br>1E<br>78<br>C8<br>36<br>D3<br>C8<br>4B<br>14<br>C9<br>65<br>54<br>C9<br>EB                                                                      | D0<br>7A<br>64<br>C8<br>56<br>AD<br>C8<br>48<br>05<br>C9<br>97<br>44<br>C9<br>19<br>7C             | 50<br>5C<br>C8<br>AF<br>8F<br>C8<br>56<br>EA<br>C9<br>14<br>29<br>C9<br>57<br>6B<br>C9             | 8F<br>C8<br>33<br>7C<br>C8<br>B8<br>DA<br>C8<br>B8<br>C9<br>8E<br>C9<br>B3<br>55<br>C9<br>7C             | 5C<br>A0<br>67<br>C8<br>6F<br>B7<br>C8<br>A6<br>05<br>C9<br>0B<br>4A<br>C9<br>C2<br>7F             | B8<br>5C<br>C8<br>95<br>C8<br>BF<br>EF<br>C9<br>5F<br>C9<br>5F<br>C9<br>C9<br>6B<br>C9             | 7E<br>C8<br>69<br>80<br>C8<br>E8<br>DD<br>C8<br>66<br>97<br>C9<br>6F<br>62<br>C9<br>42             | A9<br>DB<br>6D<br>C8<br>29<br>BF<br>C8<br>72<br>0A<br>C9<br>58<br>4D<br>C9<br>DA<br>88             | 90<br>83<br>C8<br>38<br>98<br>C8<br>6B<br>F4<br>C9<br>4C<br>29<br>CD<br>70<br>C9                   | E0<br>C9<br>C5<br>84<br>C8<br>4C<br>E1<br>C8<br>B6<br>1A<br>C9<br>16<br>63<br>C9<br>99             | 8F<br>9D<br>70<br>C8<br>62<br>C2<br>C8<br>15<br>90<br>C9<br>FF<br>53<br>C9<br>C9<br>8C             | 5E<br>B4<br>9A<br>9B<br>C8<br>57<br>FA<br>C9<br>DD<br>37<br>C9<br>03<br>71<br>C9             | B8<br>C8<br>BF<br>88<br>C8<br>C1<br>E3<br>C8<br>A2<br>1E<br>C9<br>DB<br>69<br>C9<br>E8                         | 7E<br>82<br>74<br>C8<br>D4<br>CE<br>C8<br>43<br>93<br>C9<br>AE<br>53<br>C9<br>06<br>8C             | E2<br>C8<br>ED<br>A5<br>C8<br>E2<br>FE<br>C9<br>8F<br>C9<br>6E<br>7A<br>C9                         | 20<br>C8<br>F8<br>8B<br>C8<br>30<br>E3<br>C8<br>9C<br>C8<br>9C<br>C9<br>C5<br>6A<br>C9<br>85 |
| 002EAEF0<br>002EAF00<br>002EAF10<br>002EAF20<br>002EAF30<br>002EAF40<br>002EAF50<br>002EAF60<br>002EAF70<br>002EAF80<br>002EAF90<br>002EAF80<br>002EAFB0<br>002EAFD0<br>002EAFD0<br>002EAFD0             | A9<br>60<br>1E<br>78<br>8<br>60<br>12<br>78<br>8<br>60<br>12<br>63<br>63<br>63<br>64<br>65<br>54<br>65<br>54<br>65<br>80<br>80                              | D0<br>7A<br>64<br>C8<br>56<br>AD<br>C8<br>48<br>05<br>C9<br>97<br>44<br>C9<br>19<br>7C<br>C9       | 50<br>5C<br>C8<br>AF<br>8F<br>C8<br>56<br>EA<br>C9<br>14<br>29<br>C9<br>57<br>6B<br>C9<br>DF       | 8F<br>C8<br>33<br>7C<br>C8<br>B8<br>DA<br>C8<br>E9<br>8E<br>C9<br>82<br>C9<br>55<br>55<br>C9<br>7C<br>97 | 5C<br>A0<br>67<br>C8<br>6F<br>B7<br>C8<br>A6<br>05<br>C9<br>0B<br>4A<br>C9<br>C2<br>7F<br>C9       | 88<br>5C<br>28<br>95<br>C8<br>8F<br>28<br>5F<br>28<br>5F<br>29<br>5F<br>29<br>68<br>C9<br>8F       | 7E<br>C8<br>69<br>80<br>C8<br>E8<br>DD<br>C8<br>66<br>97<br>C9<br>6F<br>62<br>C9<br>42<br>9D       | A9<br>DB<br>6D<br>C8<br>29<br>BF<br>C8<br>72<br>0A<br>C9<br>58<br>4D<br>C9<br>DA<br>88<br>C9       | 90<br>83<br>C8<br>38<br>98<br>C8<br>6B<br>F4<br>C9<br>4C<br>32<br>C9<br>CD<br>70<br>C9<br>4F       | E0<br>C9<br>C5<br>84<br>C8<br>4C<br>E1<br>C8<br>B6<br>1A<br>C9<br>16<br>63<br>C9<br>99<br>A2       | 8F<br>9D<br>70<br>C8<br>62<br>C2<br>C8<br>15<br>90<br>C9<br>FF<br>53<br>C9<br>C9<br>8C<br>C9       | 5E<br>B4<br>C8<br>9B<br>C8<br>57<br>FA<br>C9<br>DD<br>37<br>C9<br>03<br>71<br>C9<br>D8       | B8<br>C8<br>BF<br>88<br>C8<br>C1<br>E3<br>C8<br>A2<br>E3<br>C8<br>A2<br>E3<br>C9<br>DB<br>69<br>C9<br>E8<br>A3 | 7E<br>82<br>74<br>C8<br>D4<br>CE<br>C8<br>43<br>93<br>C9<br>AE<br>53<br>C9<br>06<br>8C<br>C9       | E2<br>C8<br>C8<br>ED<br>A5<br>C8<br>E2<br>FE<br>C9<br>8F<br>C9<br>6E<br>7A<br>C9<br>51             | 20<br>C8<br>F8<br>8B<br>C8<br>30<br>E3<br>C8<br>9C<br>C9<br>C5<br>6A<br>C9<br>85<br>AC       |
| 002EAEF0<br>002EAF00<br>002EAF10<br>002EAF20<br>002EAF30<br>002EAF30<br>002EAF50<br>002EAF60<br>002EAF60<br>002EAF80<br>002EAF90<br>002EAF80<br>002EAFB0<br>002EAFD0<br>002EAFD0<br>002EAFE0<br>002EAFF0 | A9<br>60<br>1E<br>78<br>86<br>D3<br>C8<br>4B<br>14<br>C9<br>65<br>54<br>C9<br>EB<br>8D<br>C9                                                                | D0<br>7A<br>64<br>C8<br>56<br>AD<br>C8<br>48<br>05<br>C9<br>97<br>44<br>C9<br>19<br>7C<br>C9<br>9F | 50<br>5C<br>C8<br>AF<br>8F<br>C8<br>56<br>EA<br>C9<br>14<br>29<br>C9<br>57<br>6B<br>C9<br>DF<br>AE | 8F<br>C8<br>33<br>7C<br>C8<br>B8<br>DA<br>C8<br>E9<br>B3<br>55<br>C9<br>7C<br>97<br>C9                   | 5C<br>A0<br>67<br>C8<br>6F<br>B7<br>C8<br>A6<br>05<br>C9<br>0B<br>4A<br>C9<br>C2<br>7F<br>C9<br>7A | B8<br>5C<br>28<br>95<br>C8<br>BF<br>28<br>5F<br>28<br>C9<br>5F<br>22<br>C9<br>68<br>C9<br>BF<br>5C | 7E<br>C8<br>69<br>80<br>C8<br>E8<br>DD<br>C8<br>66<br>97<br>C9<br>6F<br>62<br>C9<br>42<br>9D<br>C8 | A9<br>DB<br>6D<br>C8<br>29<br>BF<br>C8<br>72<br>0A<br>C9<br>58<br>4D<br>C9<br>DA<br>88<br>C9<br>B9 | 90<br>83<br>C8<br>38<br>98<br>C8<br>6B<br>F4<br>C9<br>4C<br>32<br>C9<br>CD<br>70<br>C9<br>4F<br>B9 | E0<br>C9<br>C5<br>84<br>C8<br>4C<br>E1<br>C8<br>B6<br>1A<br>C9<br>16<br>63<br>C9<br>99<br>A2<br>C9 | 8F<br>9D<br>70<br>C8<br>62<br>C2<br>C8<br>15<br>90<br>C9<br>FF<br>53<br>C9<br>C9<br>8C<br>C9<br>F9 | 5E<br>B4<br>C8<br>9A<br>C8<br>57<br>FA<br>C9<br>DD<br>37<br>C9<br>03<br>71<br>C9<br>D8<br>BA | B8<br>C8<br>BF<br>88<br>C8<br>C1<br>E3<br>C8<br>A2<br>1E<br>C9<br>DB<br>69<br>C9<br>E8<br>A3<br>C9             | 7E<br>82<br>74<br>C8<br>D4<br>CE<br>C8<br>43<br>93<br>C9<br>AE<br>53<br>C9<br>06<br>8C<br>C9<br>3F | E2<br>C8<br>C8<br>ED<br>A5<br>C8<br>E2<br>FE<br>C9<br>8F<br>3F<br>C9<br>6E<br>7A<br>C9<br>51<br>DF | 20<br>C8<br>F8<br>8B<br>C8<br>30<br>E3<br>C8<br>9C<br>C9<br>C5<br>6A<br>C9<br>85<br>AC<br>C9 |
| 002EAEF0<br>002EAF00<br>002EAF10<br>002EAF20<br>002EAF30<br>002EAF40<br>002EAF50<br>002EAF60<br>002EAF70<br>002EAF80<br>002EAF80<br>002EAF80<br>002EAF80<br>002EAF00<br>002EAFD0<br>002EAFD0             | A9<br>60<br>1E<br>78<br>86<br>D3<br>C8<br>4B<br>14<br>C9<br>65<br>54<br>C9<br>EB<br>8D<br>C9                                                                | D0<br>7A<br>64<br>C8<br>56<br>AD<br>C8<br>48<br>05<br>C9<br>97<br>44<br>C9<br>19<br>7C<br>C9<br>9F | 50<br>5C<br>C8<br>AF<br>8F<br>C8<br>56<br>EA<br>C9<br>14<br>29<br>C9<br>57<br>6B<br>C9<br>DF<br>AE | 8F<br>C8<br>33<br>7C<br>C8<br>B8<br>DA<br>C8<br>E9<br>8E<br>C9<br>82<br>C9<br>55<br>55<br>C9<br>7C<br>97 | 5C<br>A0<br>67<br>C8<br>6F<br>B7<br>C8<br>A6<br>05<br>C9<br>0B<br>4A<br>C9<br>C2<br>7F<br>C9<br>7A | B8<br>5C<br>28<br>95<br>C8<br>BF<br>28<br>5F<br>28<br>C9<br>5F<br>22<br>C9<br>68<br>C9<br>BF<br>5C | 7E<br>C8<br>69<br>80<br>C8<br>E8<br>DD<br>C8<br>66<br>97<br>C9<br>6F<br>62<br>C9<br>42<br>9D<br>C8 | A9<br>DB<br>6D<br>C8<br>29<br>BF<br>C8<br>72<br>0A<br>C9<br>58<br>4D<br>C9<br>DA<br>88<br>C9<br>B9 | 90<br>83<br>C8<br>38<br>98<br>C8<br>6B<br>F4<br>C9<br>4C<br>32<br>C9<br>CD<br>70<br>C9<br>4F<br>B9 | E0<br>C9<br>C5<br>84<br>C8<br>4C<br>E1<br>C8<br>B6<br>1A<br>C9<br>16<br>63<br>C9<br>99<br>A2<br>C9 | 8F<br>9D<br>70<br>C8<br>62<br>C2<br>C8<br>15<br>90<br>C9<br>FF<br>53<br>C9<br>C9<br>8C<br>C9<br>F9 | 5E<br>B4<br>C8<br>9A<br>C8<br>57<br>FA<br>C9<br>DD<br>37<br>C9<br>03<br>71<br>C9<br>D8<br>BA | B8<br>C8<br>BF<br>88<br>C8<br>C1<br>E3<br>C8<br>A2<br>1E<br>C9<br>DB<br>69<br>C9<br>E8<br>A3<br>C9             | 7E<br>82<br>74<br>C8<br>D4<br>CE<br>C8<br>43<br>93<br>C9<br>AE<br>53<br>C9<br>06<br>8C<br>C9<br>3F | E2<br>C8<br>C8<br>ED<br>A5<br>C8<br>E2<br>FE<br>C9<br>8F<br>3F<br>C9<br>6E<br>7A<br>C9<br>51<br>DF | 20<br>C8<br>F8<br>8B<br>C8<br>30<br>E3<br>C8<br>9C<br>C9<br>C5<br>6A<br>C9<br>85<br>AC<br>C9 |

The next thing to do is to change the following code. It's the only place pointers are read and you have to enter each byte of the pointer base offset so new base offset, new base offset + 1, new base offset + 2. This is not an ASM course so I'm not explaining further except only mentioning you have a total of 9 bytes to change.

#### Original code 🗵

#### Modified code 🗵

Last thing to do is changing the total number of songs. The offset is \$C53C5E. It's a single byte that should be \$55. Increase it of one each time you add a new song (replacing an existing one does not count). So congratulation you have not expanded pointer and can add as much songs as you want up to a limit of 255!

#### **Result in-game**

sd-result.mp4

From: https://www.ff6hacking.com/wiki/ - **ff6hacking.com wiki** 

Permanent link: https://www.ff6hacking.com/wiki/doku.php?id=ff3:ff3us:tutorial:music:songdata&rev=1519273164

Last update: 2019/02/12 12:52

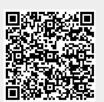